#### HomePort 1.0

"The software that everybody needs, but no one will pay to develop."

Concepts and Prototype: Jeppe Brøndsted and Rune Torbensen

Implementation 1.0: Jesper B. Rosenkilde, Thibaut Le Guilly, [Régis Louge], and Petur Olsen

Management: Anders P. Ravn and Arne Skou

### BSD license

● Get it now! ○ <https://github.com/home-port/HomePort> ● Try it out: ○ <https://github.com/home-port/HomePort> ● Not working or need feature? ○ Register an issue: ■ <https://github.com/home-port/HomePort/issues> ○ Contact us: ■ [homeport-support@cs.aau.dk](mailto:homeport-support@cs.aau.dk) ● Want to contribute? ○ Send a pull request on GitHub

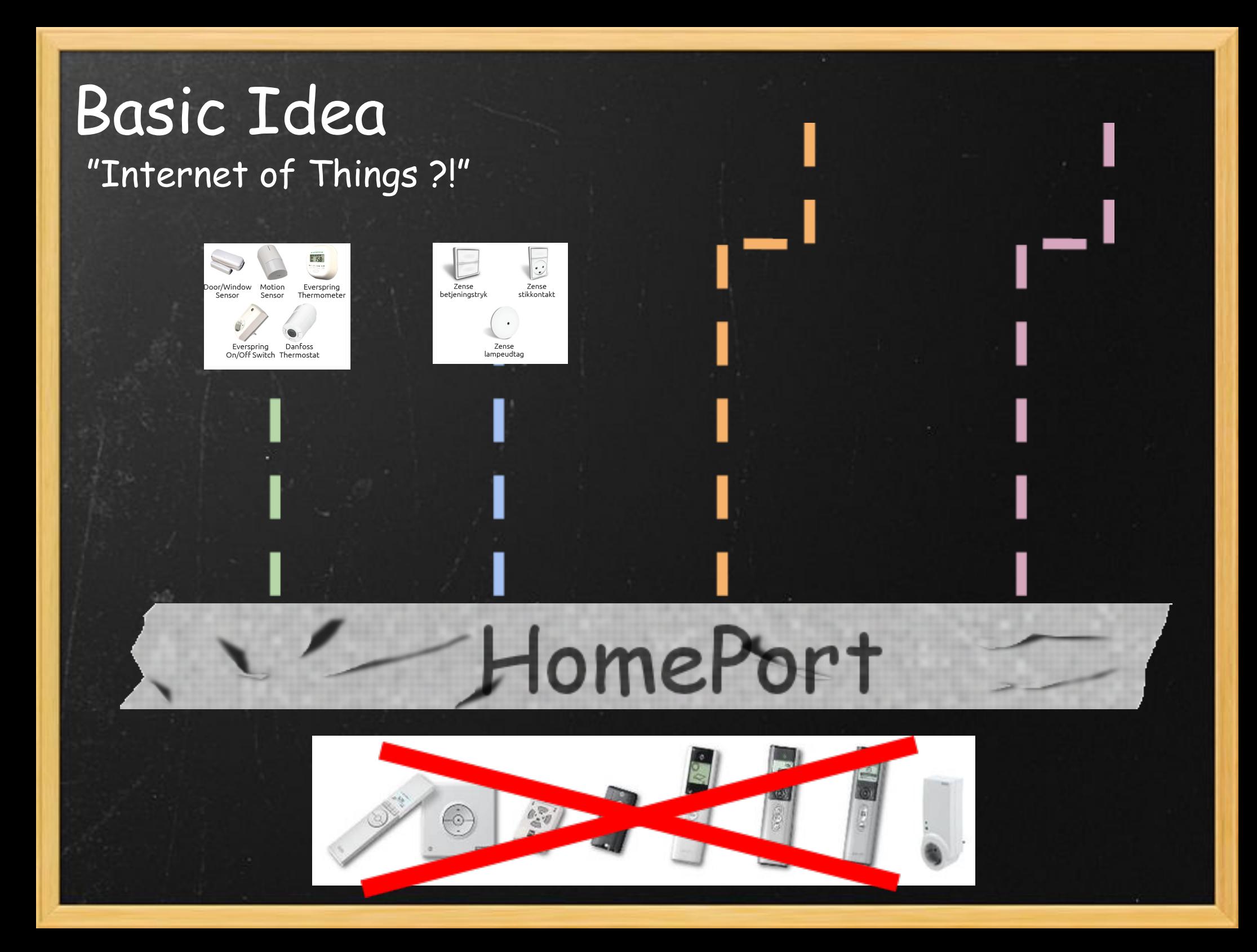

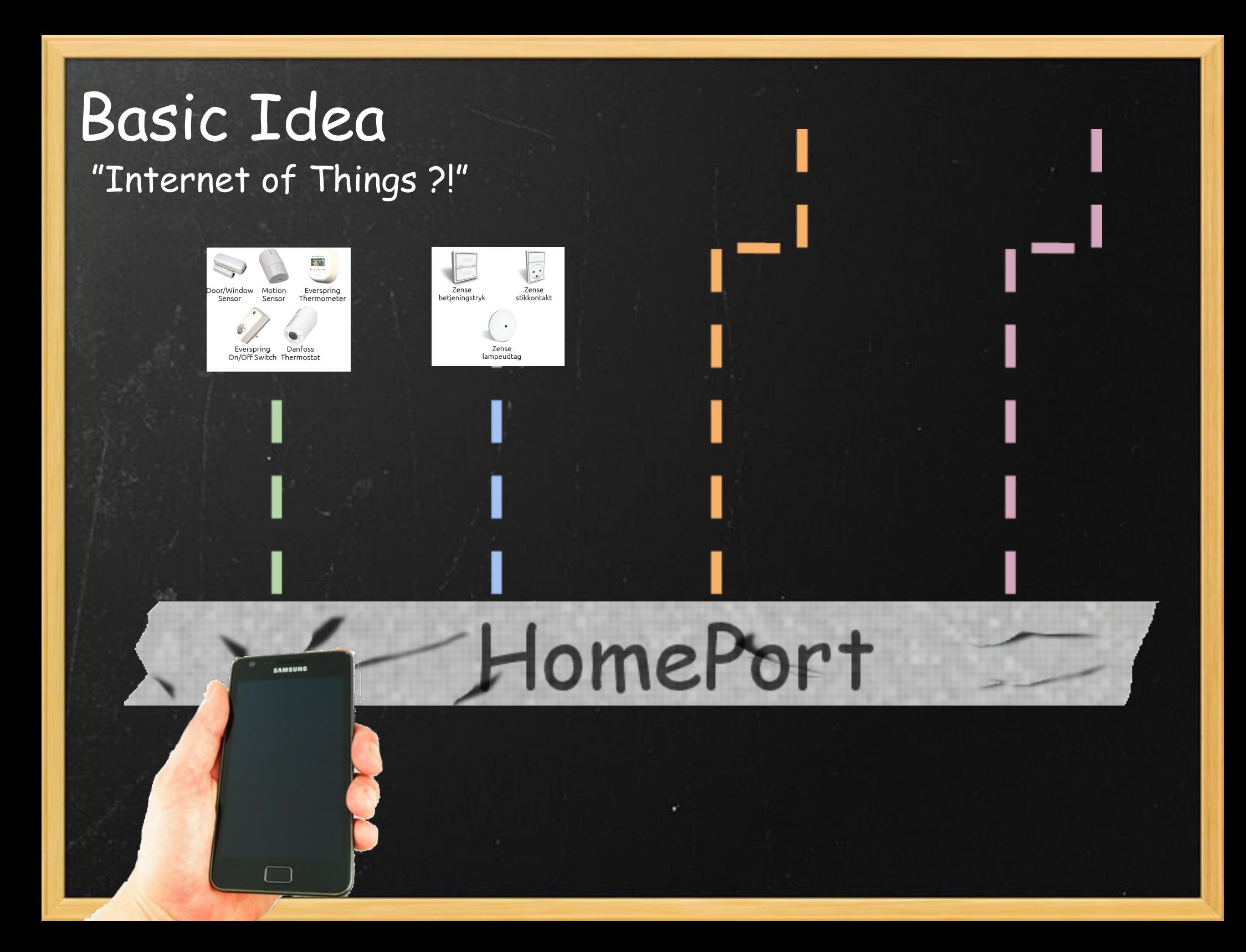

#### History of Homeport

- Started as a PhD-project in 2008 with Jeppe Rørbæk Brønsted and Rune Torbensen
- Adopted by the research project Dit Hus in April 2009 with Develco, Seluxit, Servodan, CISS and Alexandra Instituttet (funding ends July 2012).
- Marts 2011 Jesper (me) hired
- September 2011 Regis and Thibaut hired
- Encourage (funding)
- February 2012, Petur Joins the team

#### Servicecentric

#### Event: On motion

Event: Door/window open Output: Temperature Door/Window Motion Everspring Thermometer Sensor Sensor Input: Turn power on/off Output: Power state Event: On power state change

Everspring Danfoss On/Off Switch Thermostat

**Humidity** 

Input: Set temperature

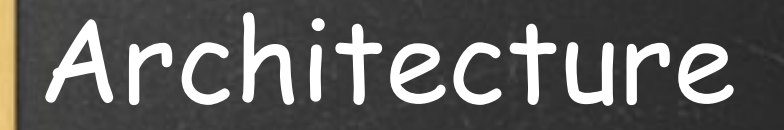

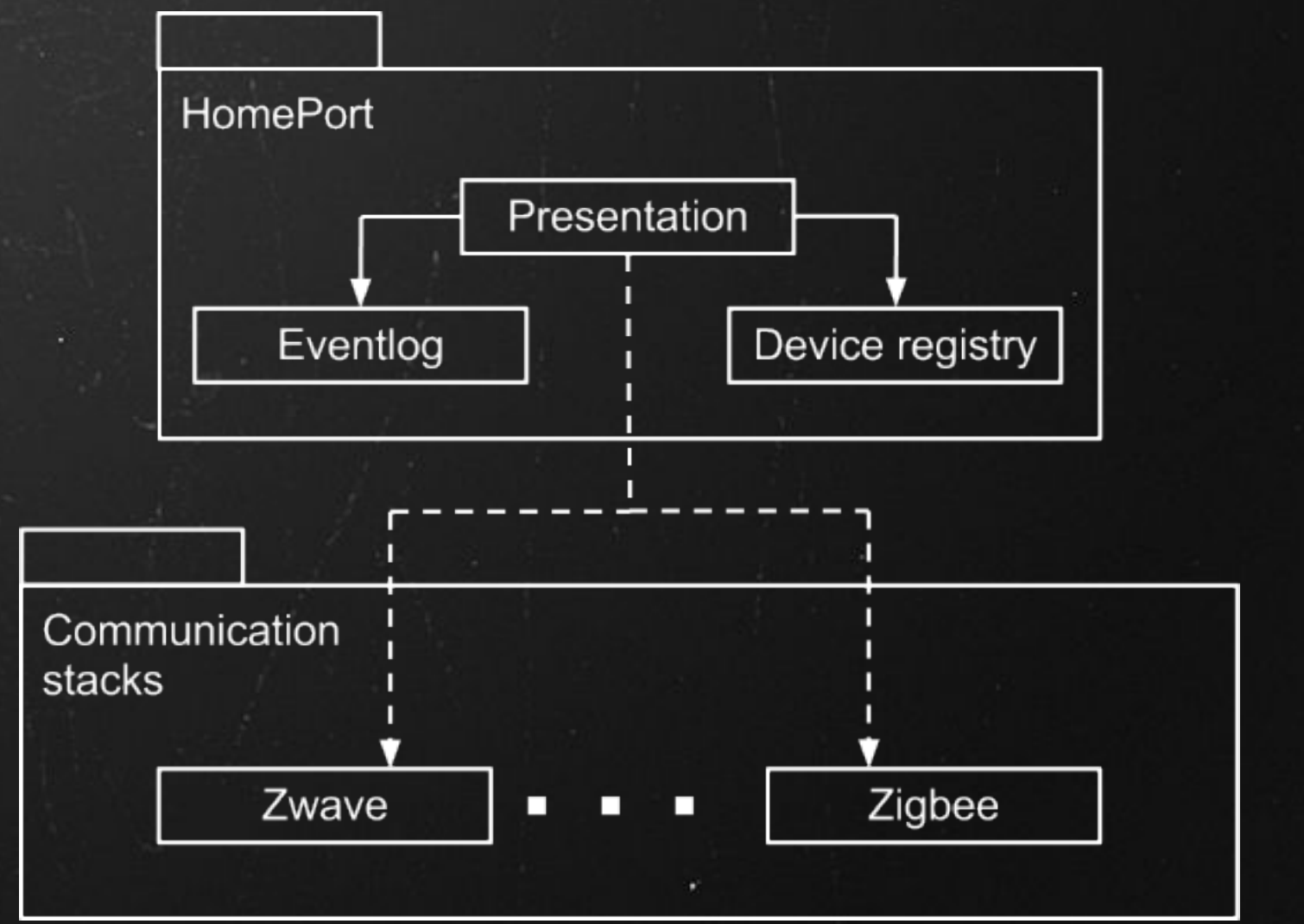

## Technology

● Embedded Linux ● HTTP (REST) ○ HTTP verbs are used extensively ○ EventSource used to push events ○ RESTfull approach ensures idempotence ○ Easy access from applications • ZeroConf and mDNS (Avahi) ○ Auto configure network ○ Distribute device directory ● SSL ○ Standard way to add security ● XML

#### Embedded Linux

● Getting *very easy to work with ● Emdebian* ○ Cross toolchains ■ cross compiling (still a bitch ;) ○ Multistrap ● Nice hardware

#### NanosG20

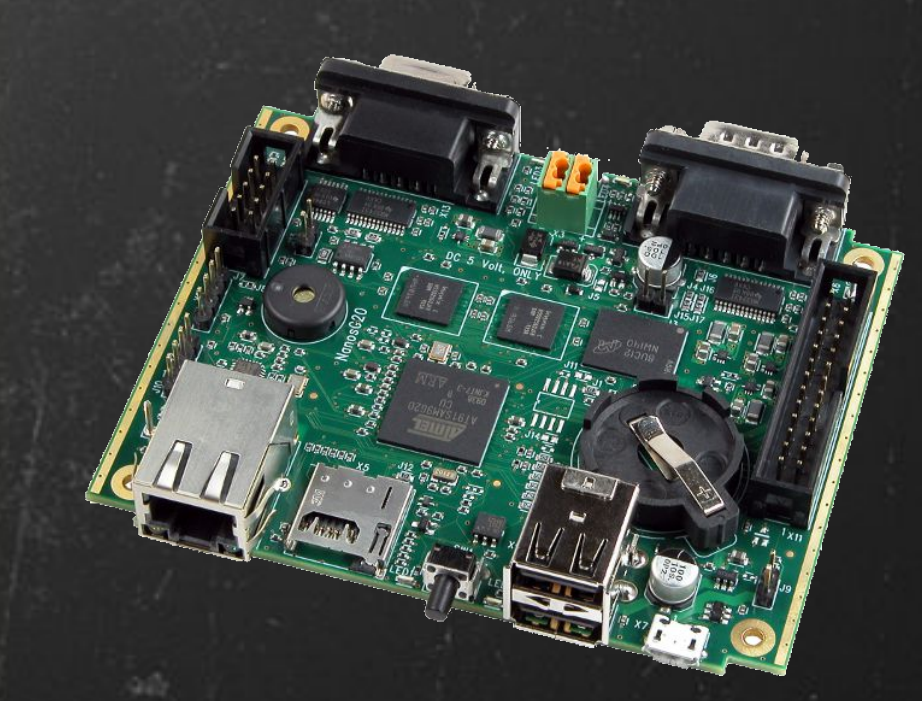

- Linux Computer with an Atmel® ARM AT91SAM9G20 microcontroller.
- $\bullet$  Energy consumption  $\lt 1W$  at full system load.
- 400 MHz, 256 MB Flash and 64 MB SDRAM.
- Ethernet, MicroSD, 2 x USB host, RS232 and RS485.
- Cost-efficient and long-term available.
- OS Debian Linux.
- Pris: 99€.

#### Service and device description

<?xml version="1.0" encoding="UTF-8"?> <device desc="Lamp" id="0" location="Living room" port="0" type="lamp"> <service desc="On/off service" id="0" type="onoff" unit="" value\_url="http://127.0.0.1/devices/0/lamp/0/"> </service> </device>

### Implementation

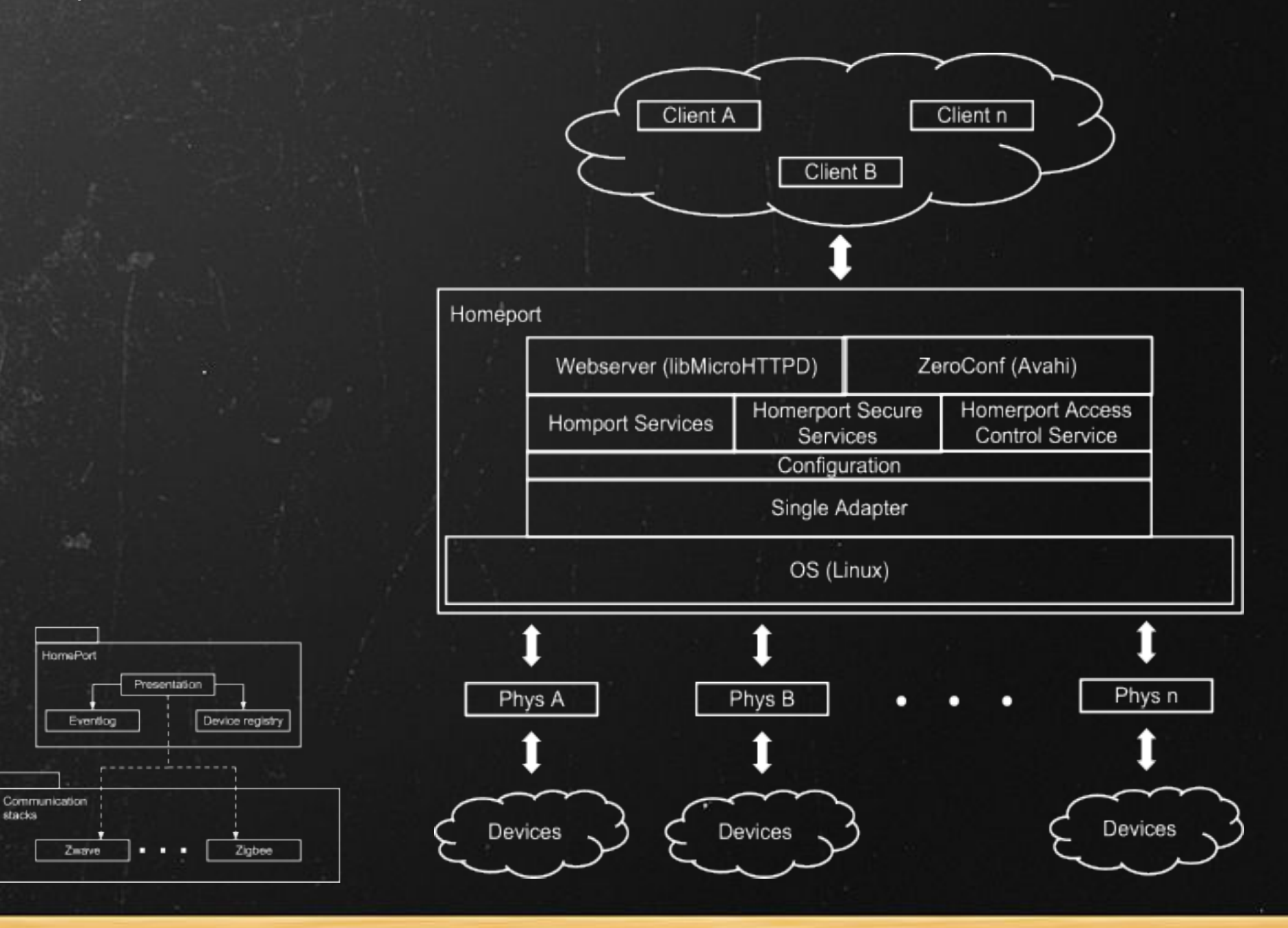

Representational state transfer (REST) ● Layered system ○ A client realize whether it is connected directly to the end server, or to an intermediary. ■ Can be used to enforce security policies, help scalabilty, etc. ● Code on demand (optional) ○ Transfer code to client ● Uniform interface ○ Identification of resources (URIs and metadata) ○ Manipulation of resources through these representations ○ Self-descriptive messages

#### Representational state transfer

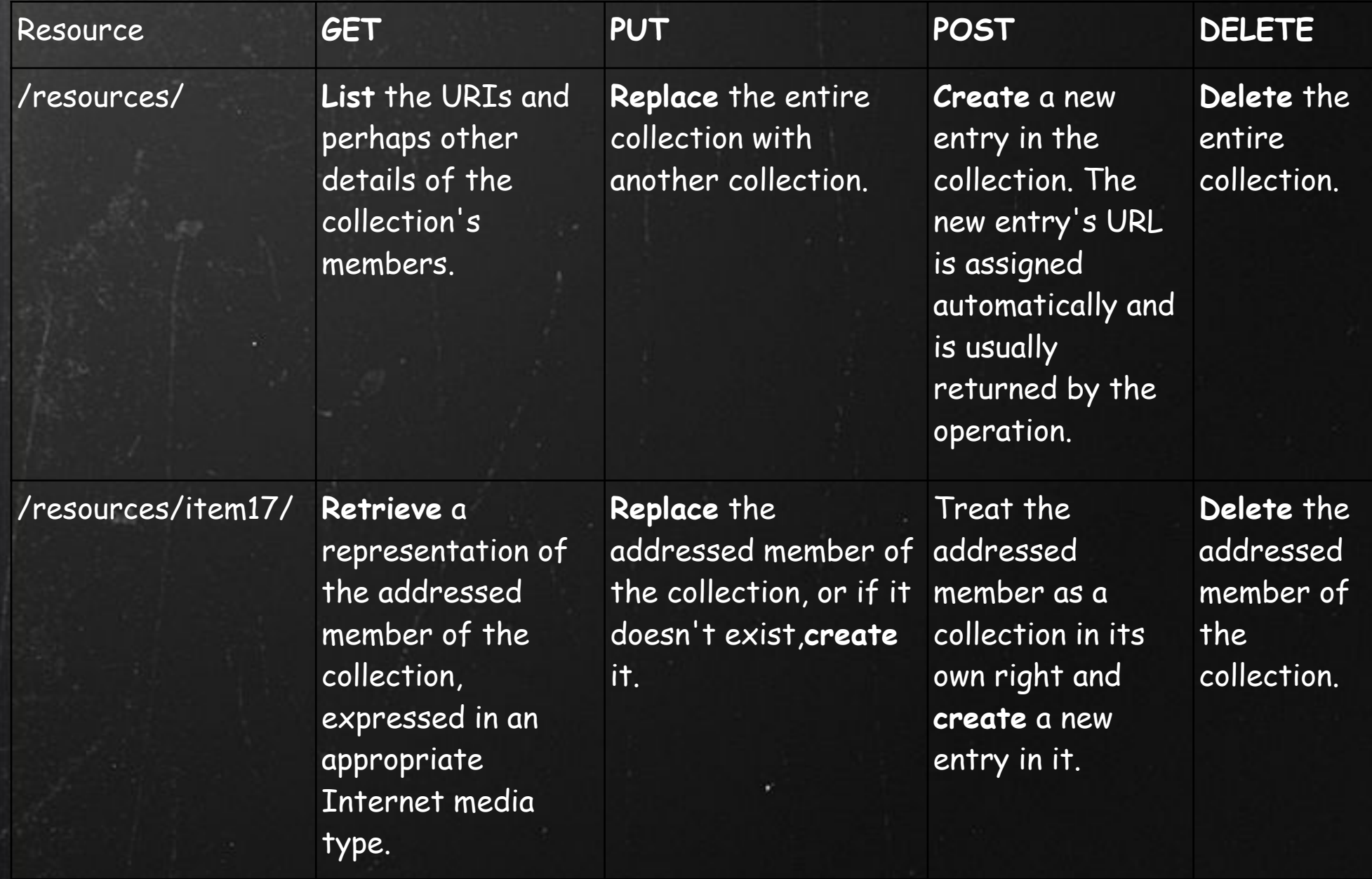

#### http://127.0.0.1/devices/

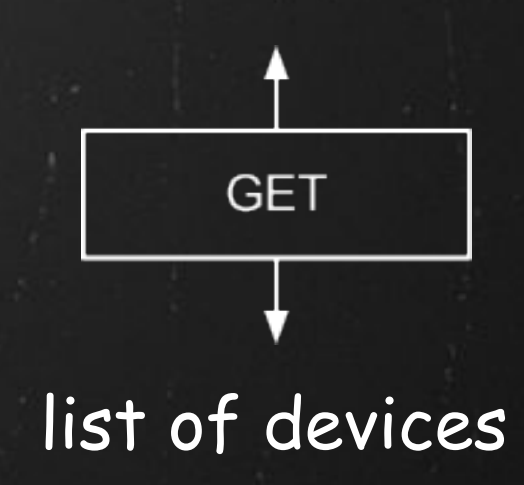

#### http://127.0.0.1/devices/0

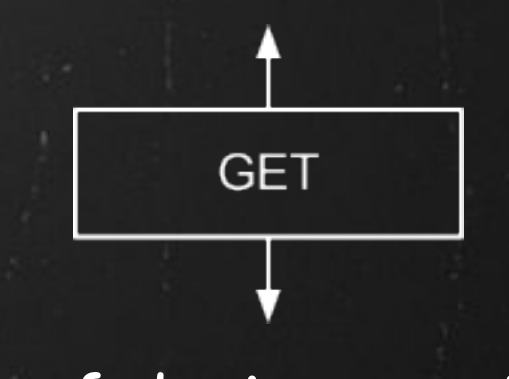

#### list of device services

#### http://127.0.0.1/devices/0/lamp

#### description of service type

**GET** 

#### http://127.0.0.1/devices/0/lamp/0/

#### return state of service identified by URL

**GET** 

#### Adapter interface

**int** HPD\_start( **unsigned int** option, **char \***hostname, ... );

**int** HPD\_stop();

**int** HPD\_register\_service( Service **\***service\_to\_register );

**int** HPD\_unregister\_service( Service **\***service\_to\_unregister );

**int** HPD\_register\_device\_services( Device **\***device\_to\_register );

**int** HPD\_unregister\_device\_services( Device **\***device\_to\_unregister );

**int** HPD\_send\_event\_of\_value\_change ( Service **\***service\_changed,  **char \***updated\_value );

### Past projects

● iAbis ○ Rest home ● Conlan ○ access control system ● Danfos ○ Thermostat ● Zensehome ○ Power line communication ● Seluxit ○ Zwave

#### Current projects

● Develco ○ Zigbee and metering ● Zensehome and Nabto ○ Internet and STUN ● Eglu ○ Demo house

#### Future projects

● Encourage ○ energy optimisation ● Danish defence ○ energy optimisation

### Selling Open Source

● BSD vs. GPL ● Binary blobs ● Who has the responsibility for maintenance ● Standardisation ● Open source group vs. real company

### HomePort 2.0

● Multiple sandboxed adapters • Better event interface ● Programmable rules ○ Triggers ○ Simulink to HomePort ● Binary HomePort ○ Tiny version of HomePort ○ One device, eight services ○ Target pic18 ● Switch from XML to JSON ● Homogeneous network

### BSD license

● Get it now! ○ <https://github.com/home-port/HomePort> ● Try it out: ○ <https://github.com/home-port/HomePort> ● Not working or need feature? ○ Register an issue: ■ <https://github.com/home-port/HomePort/issues> ○ Contact us: ■ [homeport-support@cs.aau.dk](mailto:homeport-support@cs.aau.dk) ● Want to contribute? ○ Send a pull request on GitHub

# Questions

**?**